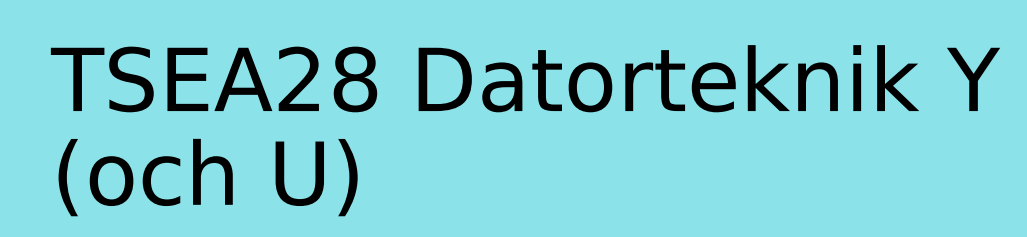

Föreläsning 6 Kent Palmkvist, ISY

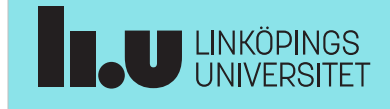

TSEA28 Datorteknik Y (och U), föreläsning 6 2024-02-02 2

### Dagens föreläsning

- I/O enheter
- Avbrott
	- Princip
- Avbrott på ARM

Praktiska kommentarer • Tillgång till labb utanför labtider – LiU-kort ska ge access till MUX1 – MUX2 används BARA på distans – MUX1 används BARA på plats (i labbet) • MUX2: Maskiner med distansutrustning – muxen2-101 - muxen2-116 – Emulerar tangentbord etc. mha arduino (kommandon tsea28lab1, tsea28lab2 etc.) – Se Introduktion till Darma, video på lisam, samt förra föreläsningen för mer information. **THE UNIVERSITET** 

TSEA28 Datorteknik Y (och U), föreläsning 6 2024-02-02 4

### Praktiska kommentarer, forts.

- Några redan godkända på lab1
	- Kan avboka sig på lab1b om ni vill (inget krav)
- Deadline för bokning lab1b
	- Måndag 5/2 kl 23:30

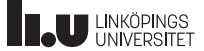

TSEA28 Datorteknik Y (och U), föreläsning 6 2024-02-02 3

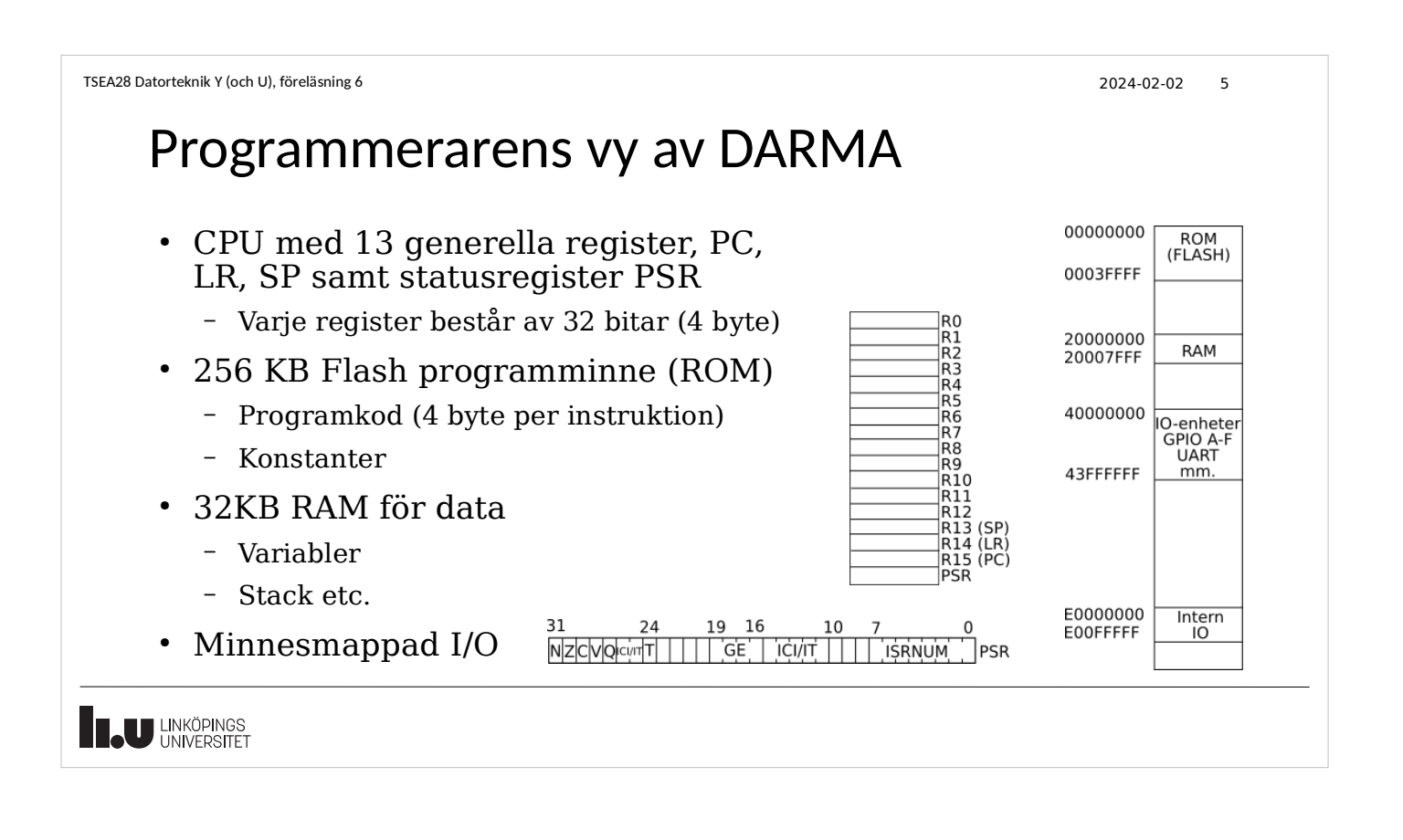

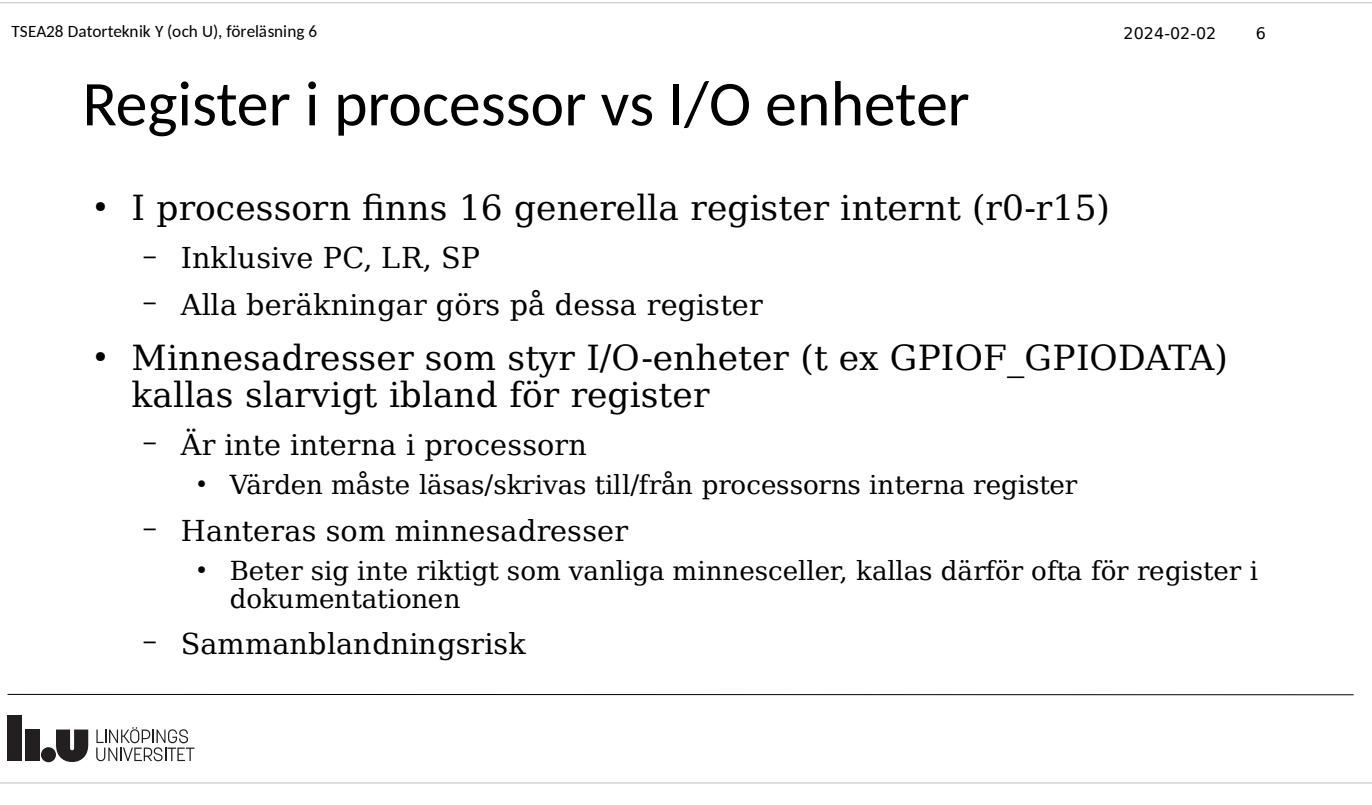

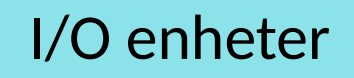

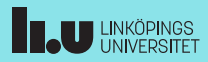

#### TSEA28 Datorteknik Y (och U), föreläsning 6 2024-02-02 8

## In och utmatning (I/O), generellt

- Alla datorer behöver kommunicera med omvärden (se studenträknarexemplet)
	- Skicka ut bitar via en speciell minnesadress kopplad till pinne
	- Läs av insignaler via en speciell adress kopplad till pinne
- Problem med den enkla uppsättningen
	- Måste veta i förväg hur många in och utsignaler som ska finnas
	- Kan bara skicka ut alternativt ta emot signal på en pinne
	- Varje pinne på kretsen kostar extra, vill utnyttja dom maximalt
	- Vissa funktioner är enkla att bygga hårdvara för men dyra att lösa programmeringsmässigt
	- Vissa funktioner har för hög hastighet för att processorn ska hinna med

TSEA28 Datorteknik Y (och U), föreläsning 6 2024-02-02 9

# In och utmatning, Parallellport (GPIO)

- Vanlig funktion är parallellporten (General Purpose IO)
	- Skicka ut en byte per gång
	- Läs av en byte per gång
- Att styra utsignaler
	- Värdet som lagras i utporten finns tillgänglig på datorns utsida
	- Varje gång nytt värde skrivs ändras alla utsignalerna på en gång
- I vissa datorer kan man även läsa ut utportens värde
	- Är det datat man skrivit till porten som läses, eller är det värdet på pinnen?
	- Ibland kan båda möjligheterna finnas (två olika adresser)

**THE UNIVERSITET** 

```
TSEA28 Datorteknik Y (och U), föreläsning 6 2024-02-02 10
```
## In och utmatning, Parallellport (GPIO), forts.

- Att läsa av en port är enkelt
	- Välj portens pinnar istället för minnet för någon specifik adress
- In och utgångar kan kombineras ihop
	- Möjliggör anpassning till aktuellt behov
	- Tillåter dubbelriktad kommunikation (databuss)
	- Måste kunna styra om en pinne ska fungera som ut eller ingång
	- Extra värden används (riktningsinformation) för varje bit
- Andra specialfunktioner
	- Drivning
	- Pull up/pull down
	- Tristate

**TAU UNIVERSITET** 

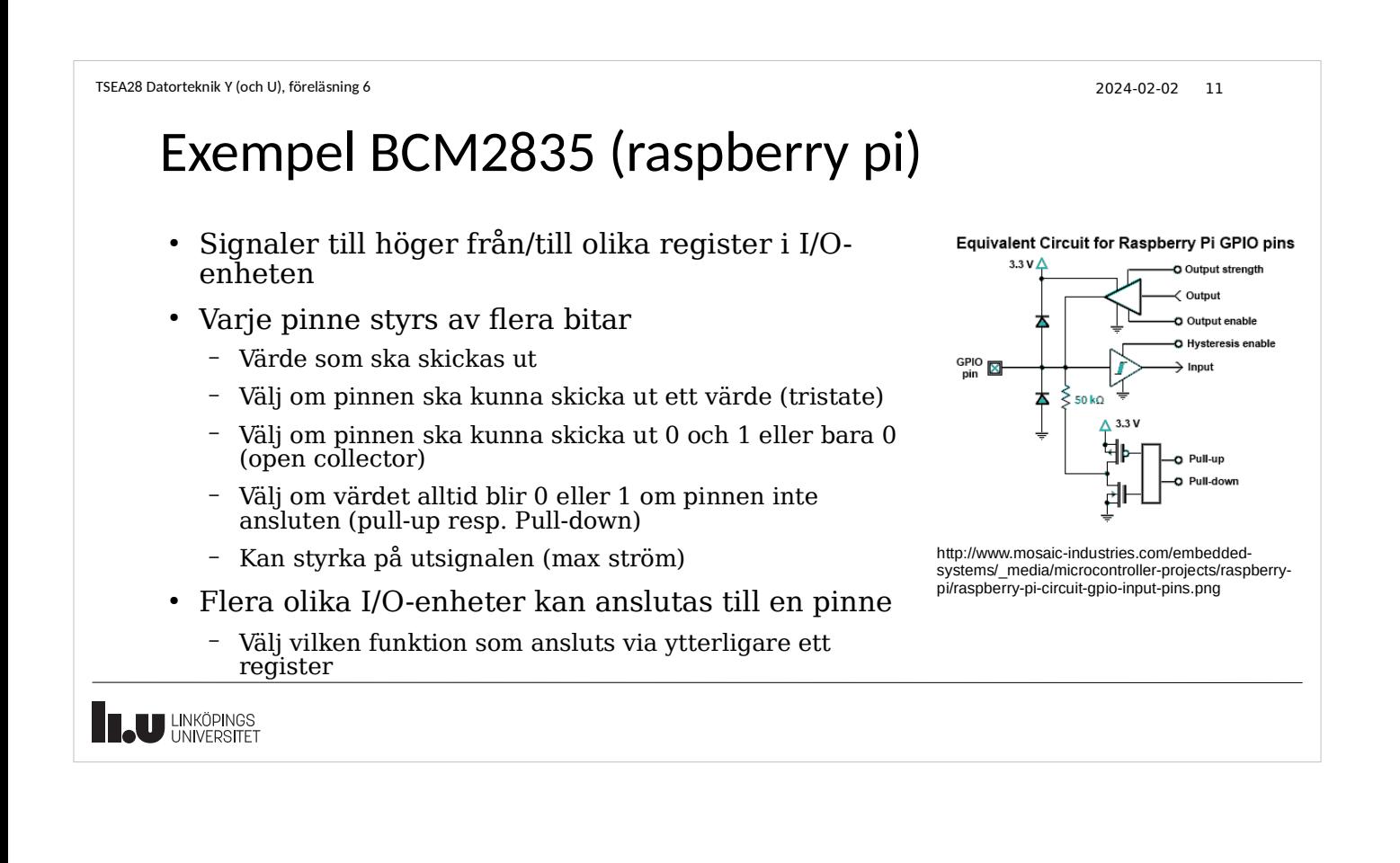

```
TSEA28 Datorteknik Y (och U), föreläsning 6 2024-02-02 12
```
## GPIO kontrollregister, Darma

- Varje port har 36 register
	- 55 sidor i dokumentationen (Tiva TM4C123GH6PM Microcontroller Data Sheet)
	- 13 register styr funktion (in/ut, strömbegränsningar, funktionsval)
	- GPIODATA, värde att skicka ut och värde att läsa av
	- GPIODIR, om pinne är ut eller ingång
		- $0 =$  ingång,  $1 =$  utgång
	- Titta gärna på lab1.asm och funktionerna initGPIOE respektive initGPIOF

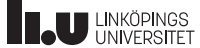

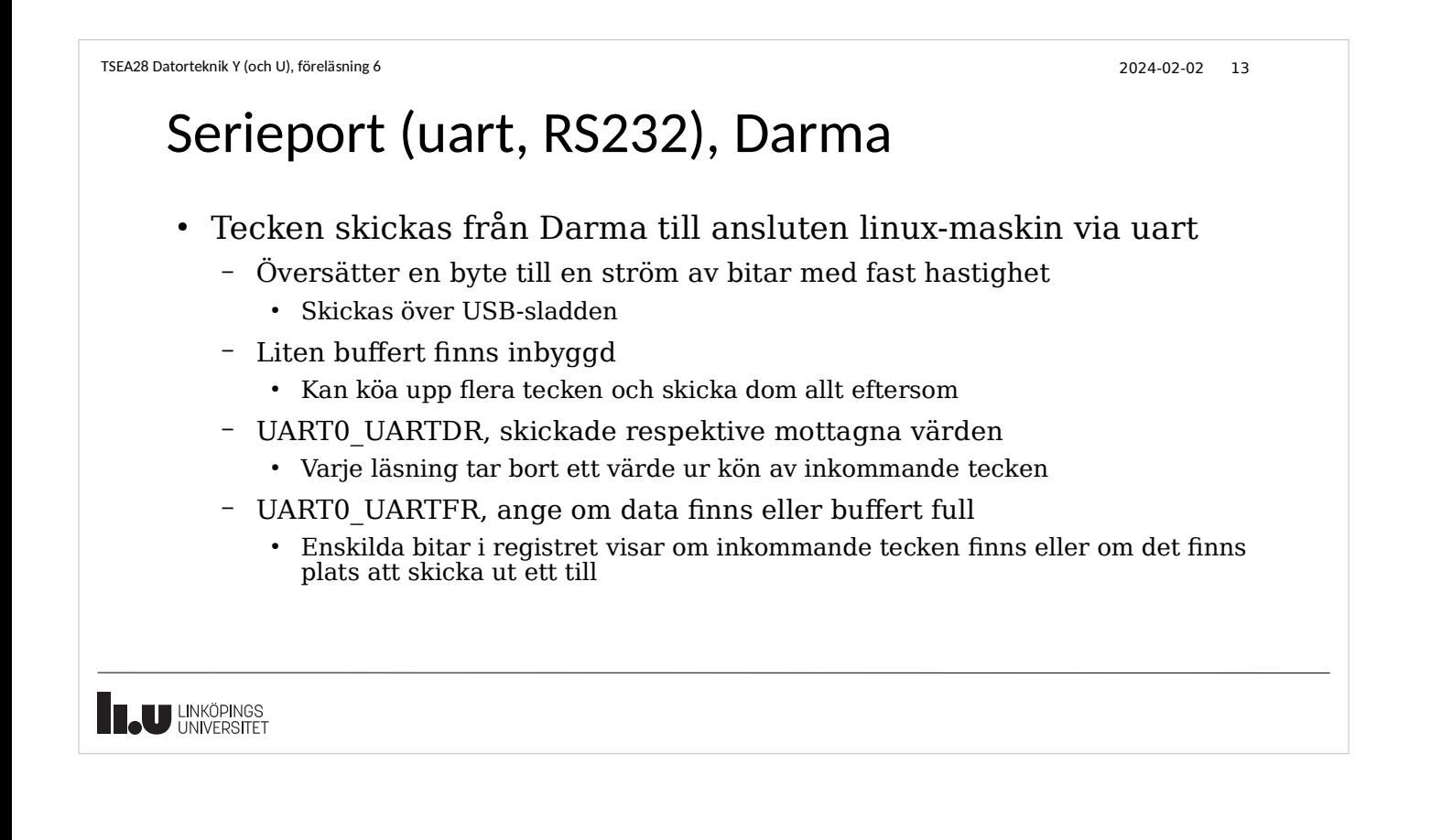

TSEA28 Datorteknik Y (och U), föreläsning 6 2024-02-02 14

## Andra I/O-enheter

- Kommunikation/styrning
	- Seriella standarder (RS232, SPI, I2C, USB, SATA)
	- Ethernet, bluetooth etc.
- GUI
	- Tangentbord, mus
	- Skärm
	- Ljud
- Diverse övriga
	- Kamera
	- Klocka, timer
	- Pulsviddsmodulering (PWM) för t ex motorstyrning

- Exempel: Raspberry pi
	- RS232 (UART)
	- Parallellport
	- USB (inkl. Ethernet via USB)
	- PCM/I2S ljud
	- I2C/SPI
	- PWM
	- Grafik (HDMI)
	- 205 sidors manual om I/O...
		- Saknar ändå mycket detaljer!

**ELU LINKÖPINGS** 

### Att avbryta en aktivitet

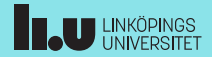

#### TSEA28 Datorteknik Y (och U), föreläsning 6 2024-02-02 16

### Problem med nuvarande datormodell

- I många fall behöver maskinen göra flera saker samtidigt
	- Räkna tid och kontrollera sensorer
		- T ex blinka röd lysdiod och vänta på tangenttryck i lab 1
- Om beräkningar/andra aktiviteter samtidigt
	- Hinner kanske inte med att kontrollera sensorer i tid
	- Tillbringar för mycket tid att kontrollera sensorer
		- Varierande tidsräkning beroende på sensoraktivitet
	- Svårt att programmera
	- Måste om och om igen anropa rutin som läser av sensorer

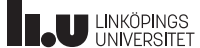

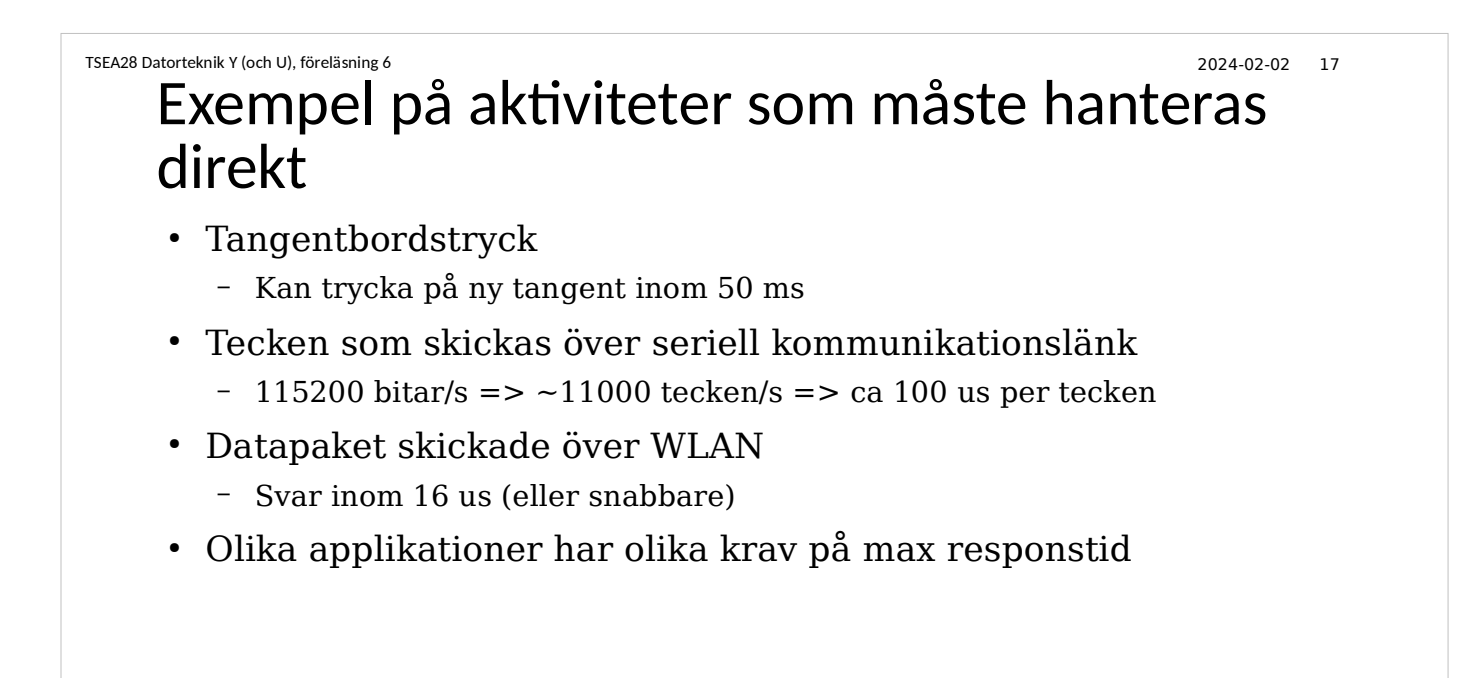

**T.U LINKÖPINGS** 

```
TSEA28 Datorteknik Y (och U), föreläsning 6 2024-02-02 18
```
## Ett försök att implementera samtidig kontroll

- Antag större beräkningsloop
	- Antag beräkningen kan beskrivas som 512 små steg (implementerat i subrutinen calculate small part)

 mov r5,#512 loop bl calculate\_small\_part bl check keyboard bl check\_network subs  $r5, r5, #1$ bne loop

- Subrutinerna måste returnera snabbt, annat missar man tecken
- Nackdel: Alla program måste hålla ordning på vad som ska kontrolleras (göra rätt anrop)
	- Måste kunna delas upp i små korta avsnitt

**IL UNKÖPINGS** 

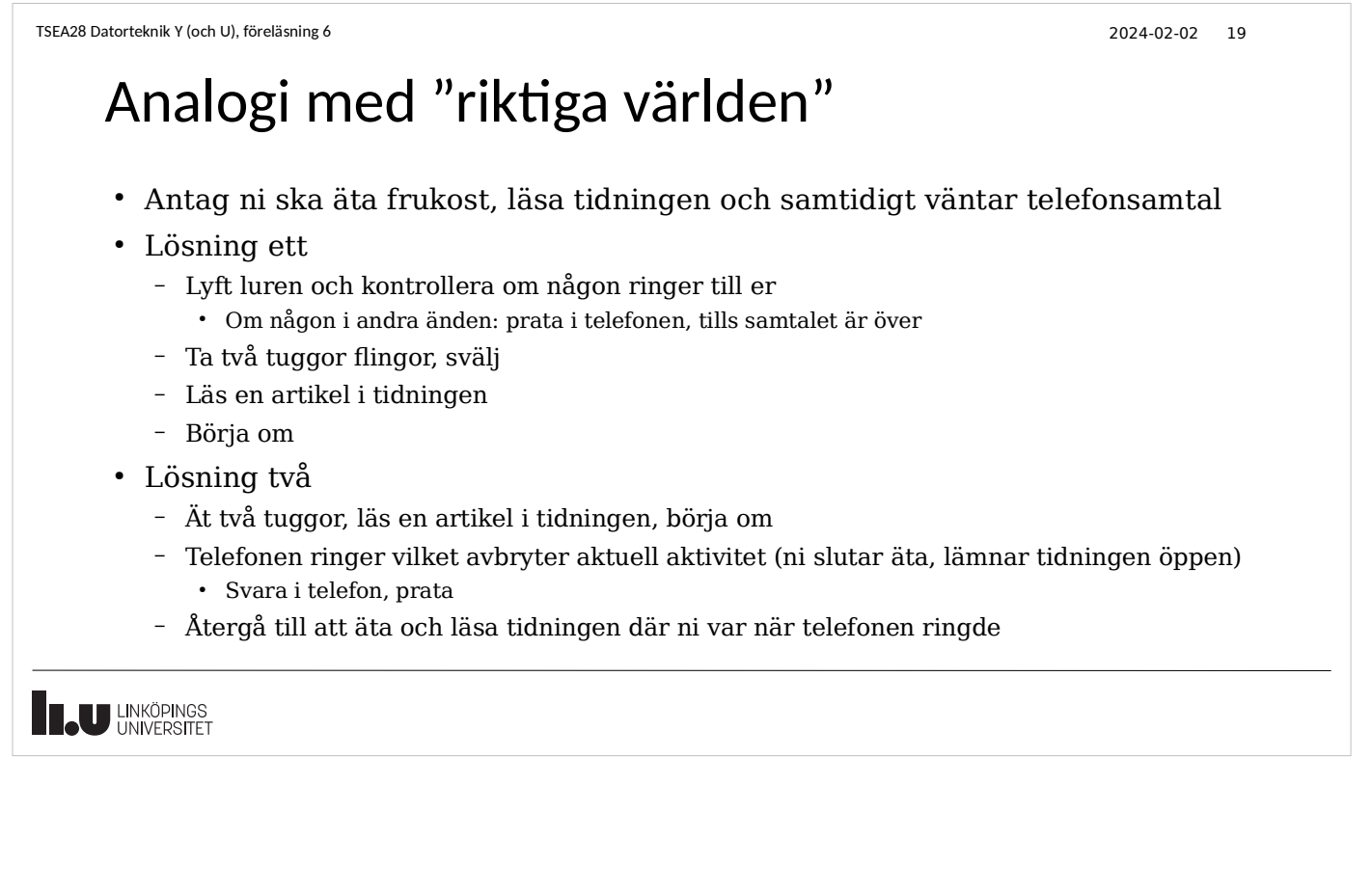

TSEA28 Datorteknik Y (och U), föreläsning 6 2024-02-02 20

### Skillnader mellan metoderna

- Att kontinuerligt kontrollera/testa om något hänt är
	- Ineffektivt (många onödiga instruktioner som görs)
		- Speciellt om händelsen är sällsynt
	- Långsamt (måste vänta på att aktuell aktivitet slut innan byter)
	- Känt som "programmed IO" eller "busy wait I/O"
- Att bli avbruten (motsvarande att telefonen ringer) kräver
	- Möjlighet att mitt i exekvering av ett program hoppa till en annan rutin
		- Extra hårdvara (motsvarande ringklockan i telefonen)
	- Programmet som blir avbrutet ska inte märka att det hänt
		- Inga register, flaggor eller liknande i processorn som huvudprogrammet använder får förändras
	- Känt som avbrottsstyrd I/O

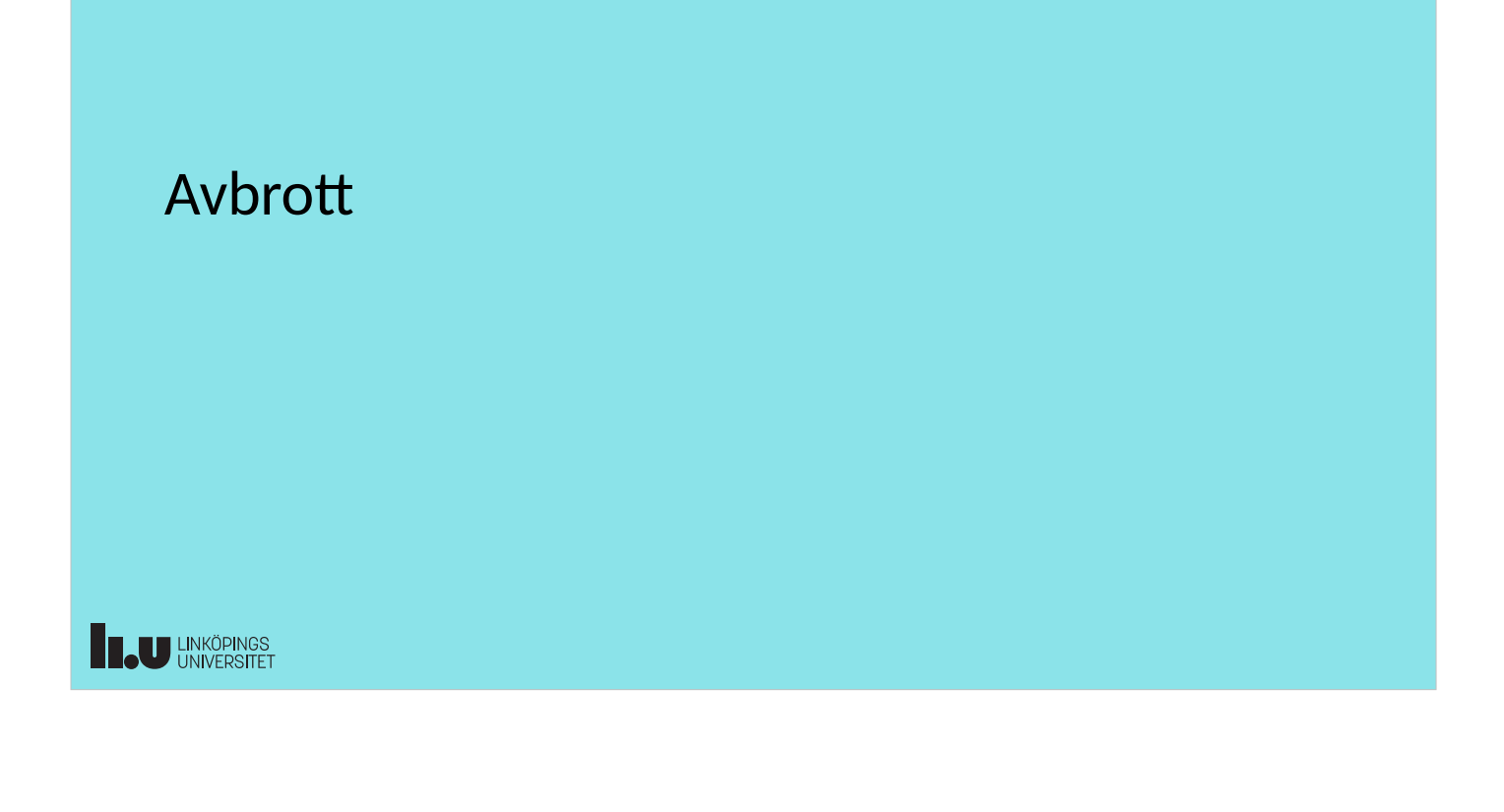

#### TSEA28 Datorteknik Y (och U), föreläsning 6 2024-02-02 22

### Att avbryta datorns huvudprogram

- En I/O-enhet (t ex parallellport) skickar signal
	- Kallas för en avbrottsbegäran
- Processorn avbryter nuvarande program
	- Gamla värdet på PC och statusregister (Z,C,N flaggor mm) sparas på stacken
	- Byt värde på PC till speciell avbrottsrutin
	- Ta hand om orsaken till avbrottet
	- Återställ statusregister och PC (hämta från stacken)
	- Programmet fortsätter som innan avbrottet
- Avbrottshantering liknar subrutinanrop
	- Skillnad: Även staturegister med flaggor sparas

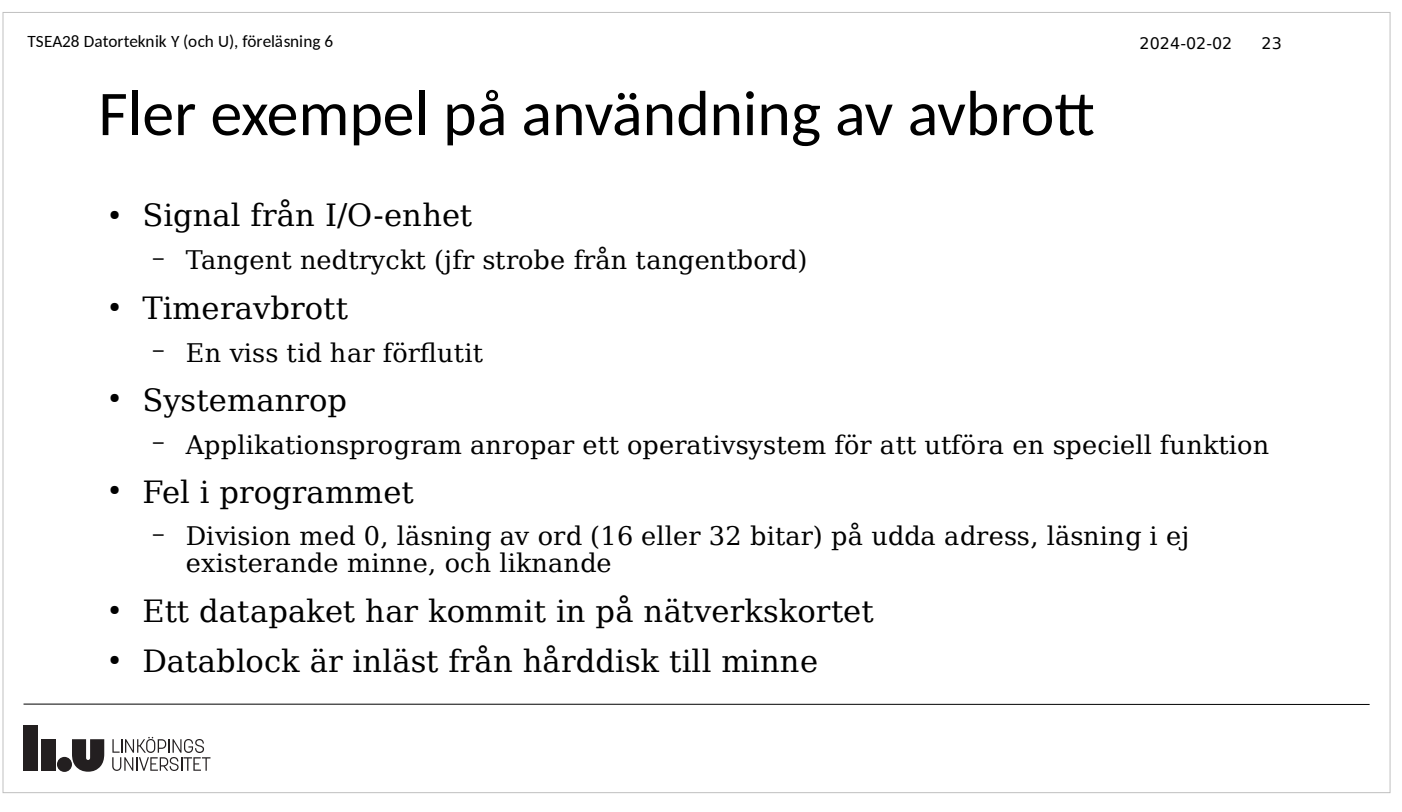

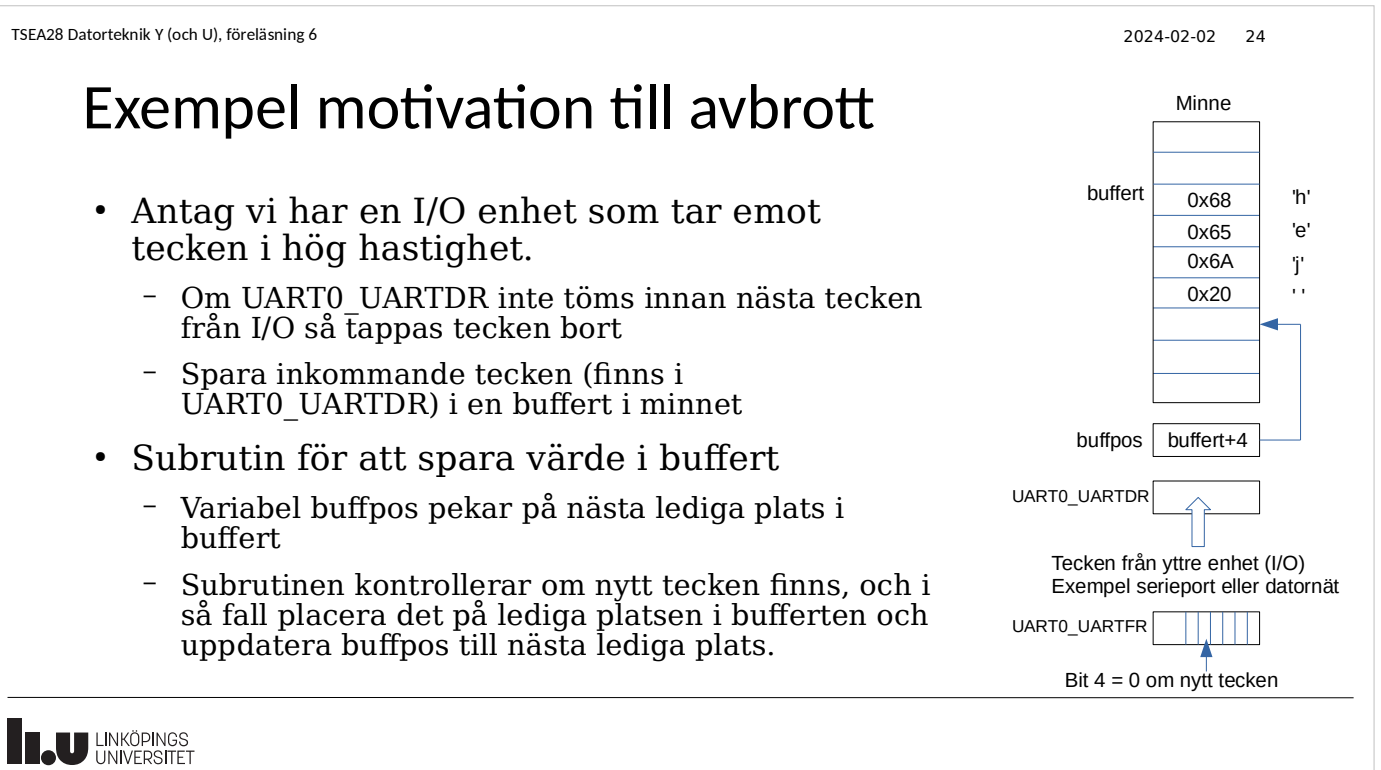

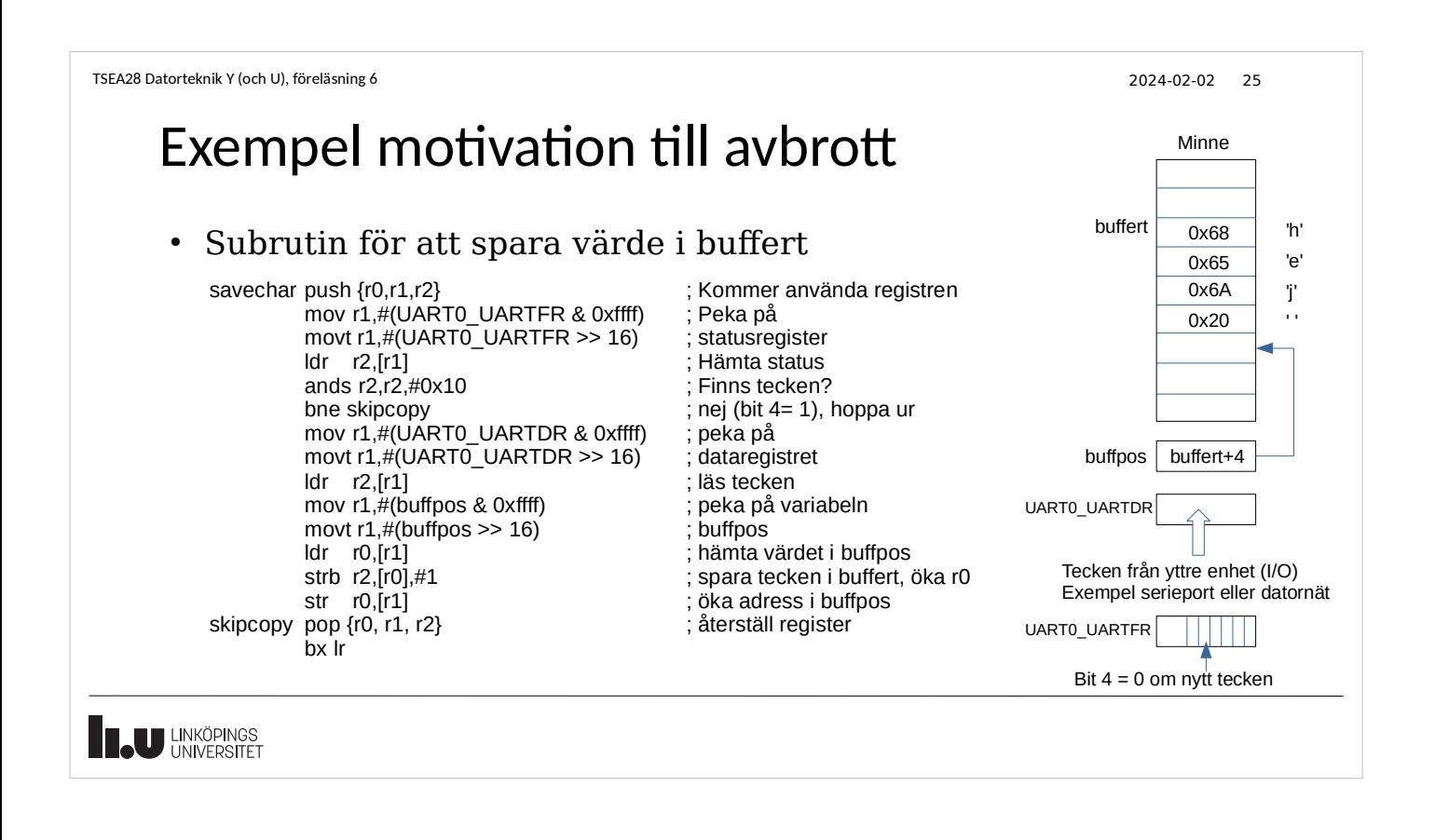

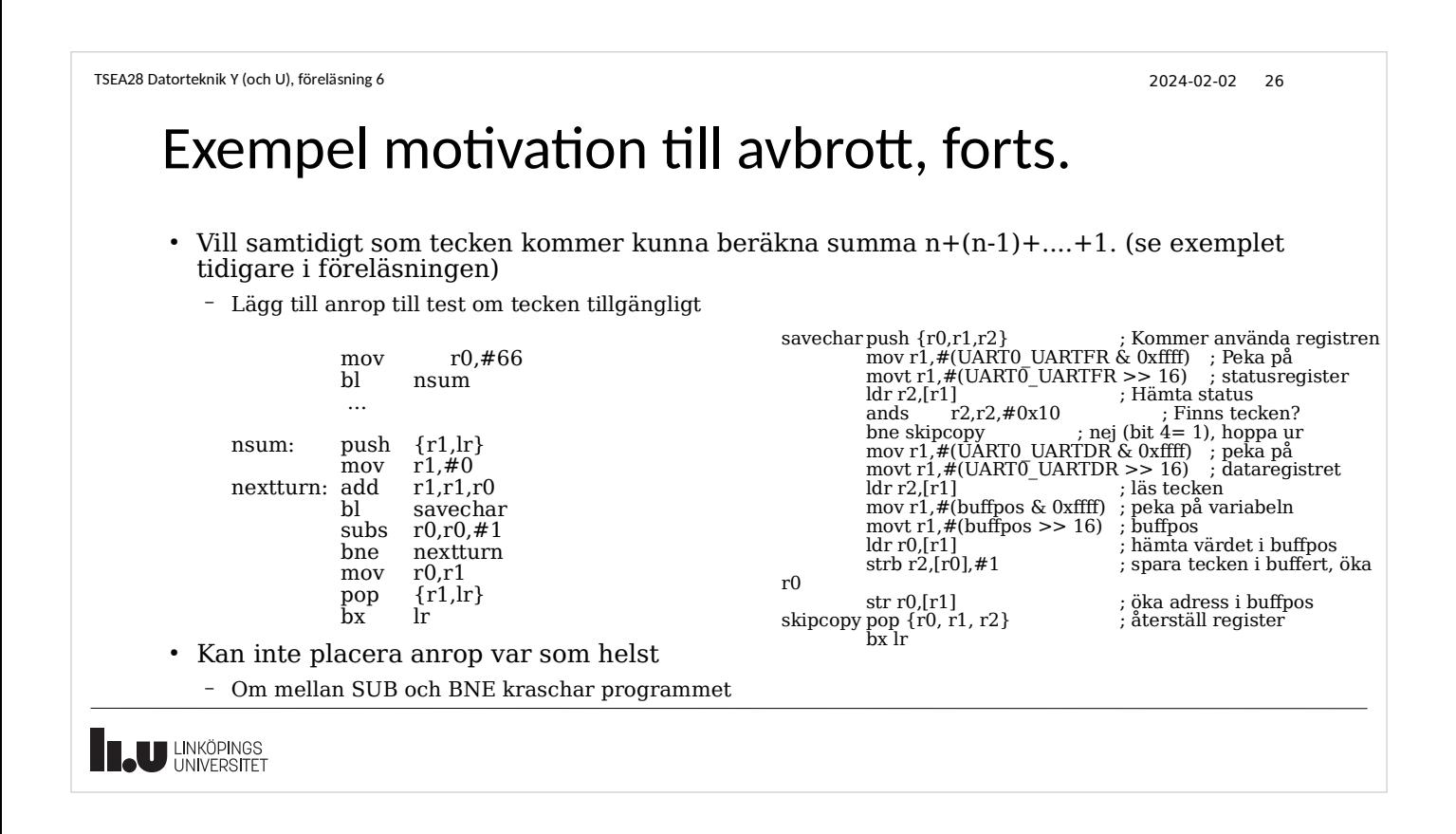

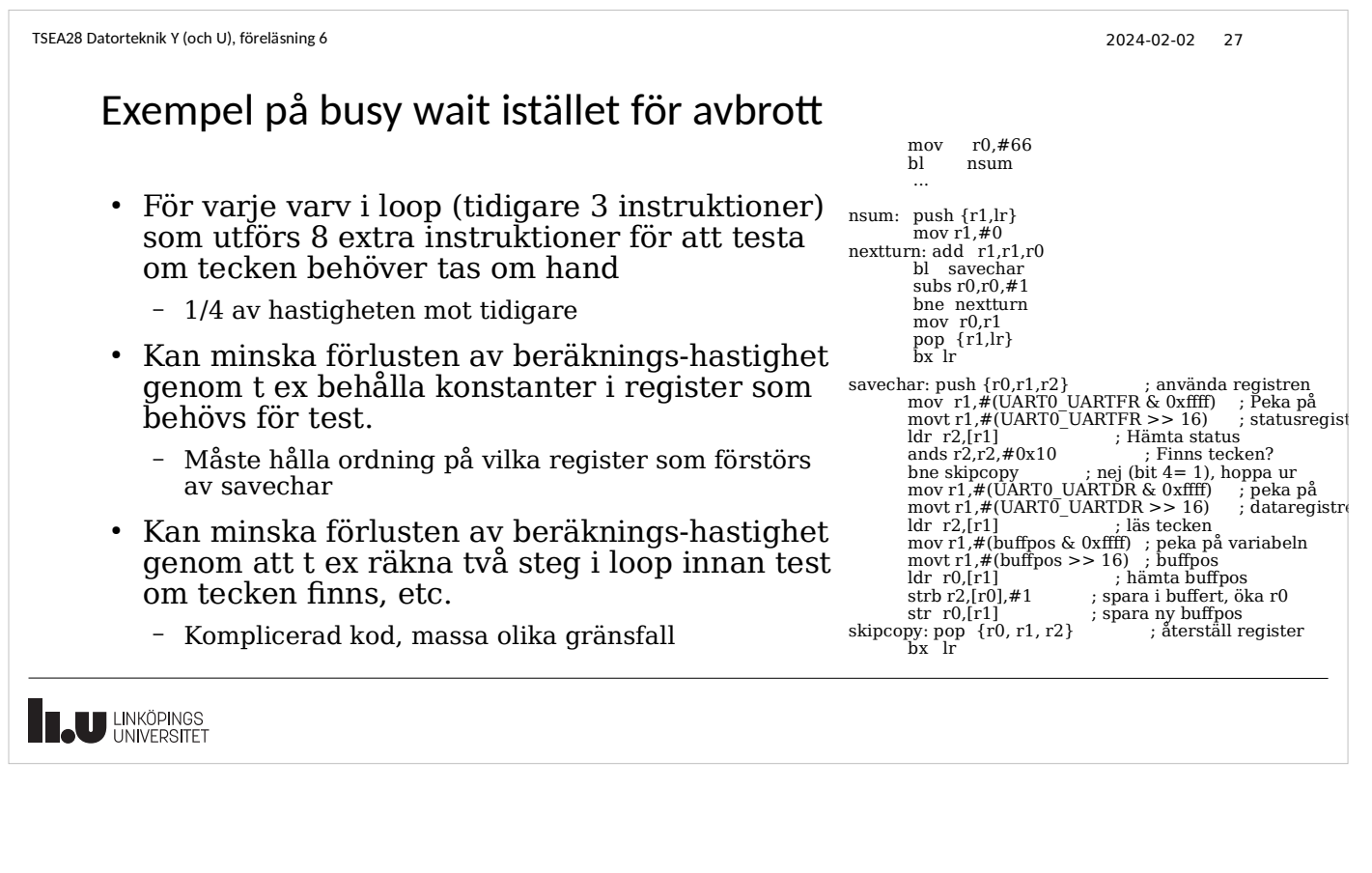

TSEA28 Datorteknik Y (och U), föreläsning 6 2024-02-02 28 Exempel på avbrott, inte riktigt rätt mov  $r0, #66$  $^{\circ}$  nsum ... • Lägg till speciell funtion i datorn nsum: push  $\{r1, lr\}$ <br>mov  $r1, #$ <br>nextturn: add  $r1, r1$ – Låt subrutinen savechar starta så fort ett mov r1,#0<br>nextturn: add r1,r1,r0 tecken kommit bl savechar ; sköts av avbrottshårdvara subs r0, r0, #1<br>bne nexttu<br>mov r0, r1 – Speciell hårdvara sparar aktuellt värde i PC på bne nextturn mov r0,r1 stacken och placerar adressen savechar i PC  $\frac{pop}{bx}$  lr  ${r1,lr}$ – När subrutinen är slut (bx lr utförs) fortsätter savechar: push {r0,r1,r2} mov r1,#(UART0\_UARTFR & 0xffff) movt r1,#(UART0\_UARTFR >>16) ldr r2,[r1] nsum som vanligt och nya avbrott tillåts • Problem: Ir förstörs ands r2,r2,#0x10 bne skipcopy mov r1,#(UART0\_UARTDR & 0xffff) movt r1,#(UART0\_UARTDR >> 16) • Ytterligare problem: Vad händer om tecken kommer efter SUBS ldr r2,[r1]<br>movt r1,#(buffpos & 0xffff)<br>movt r1,#(buffpos >> 16)<br>ldr r0,[r1]<br>str r0,[r1]<br>str r0,[r1] instruktionen? – savechar ändrar Z-flaggan! skipcopy: pop {r0, r1, r2} bx lr **THE UNIVERSITET** 

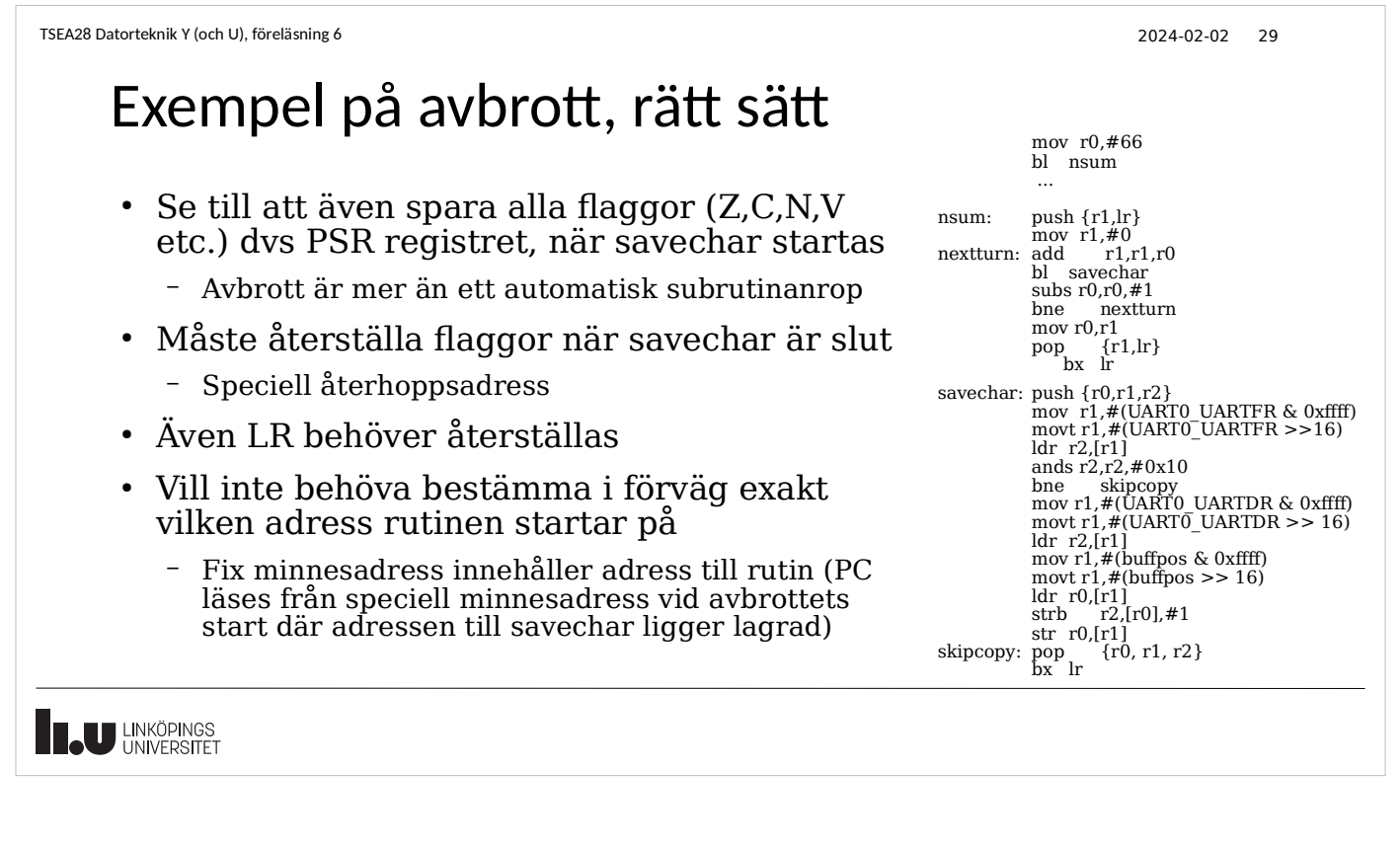

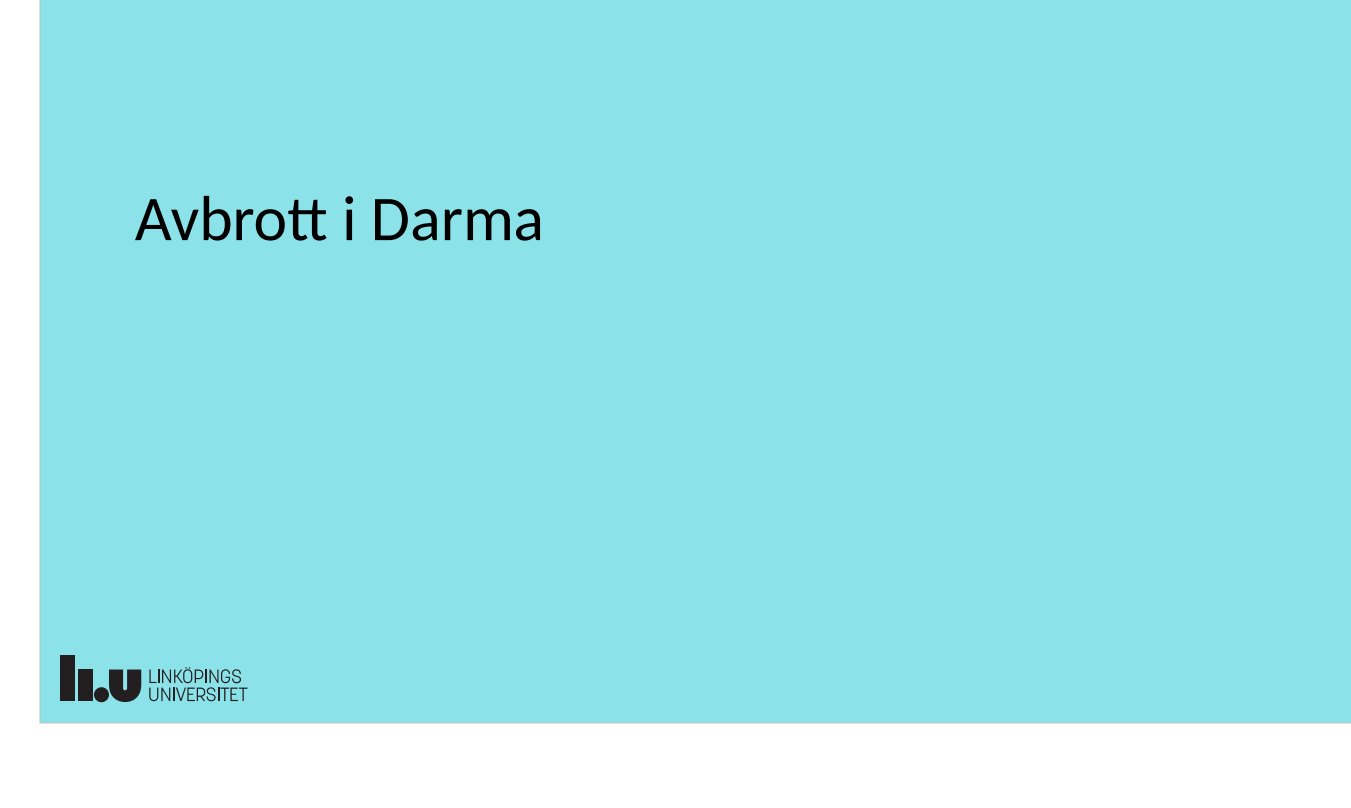

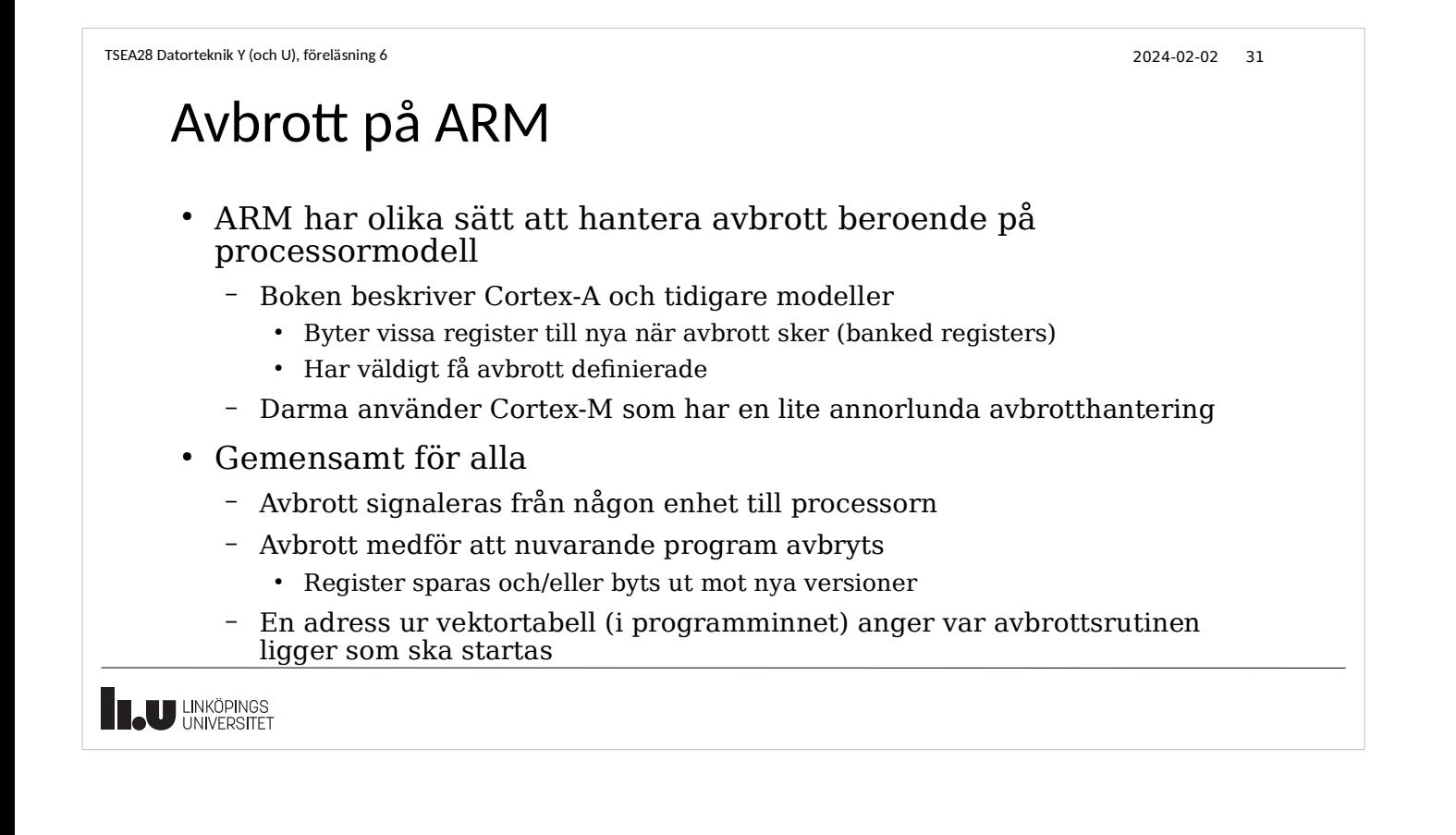

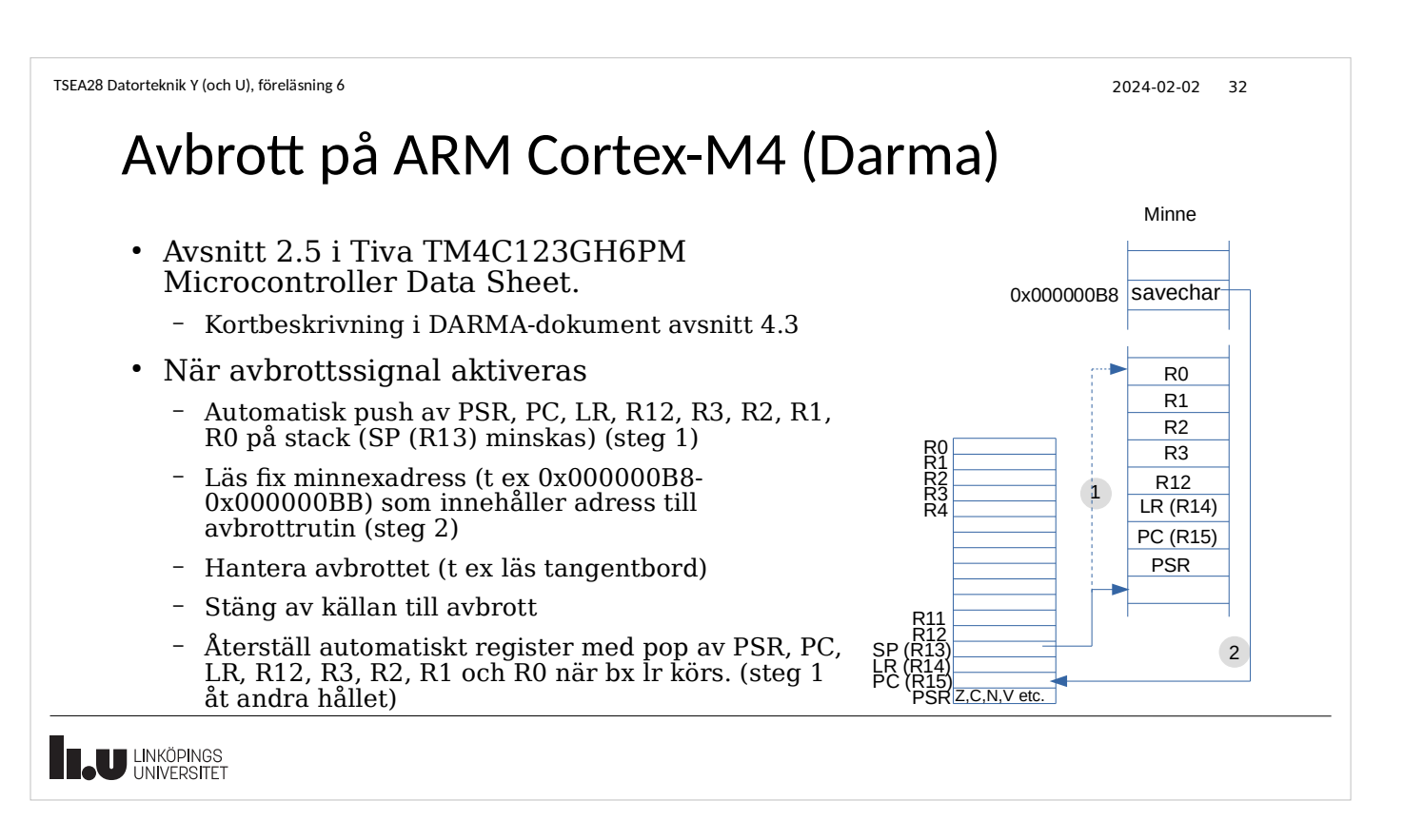

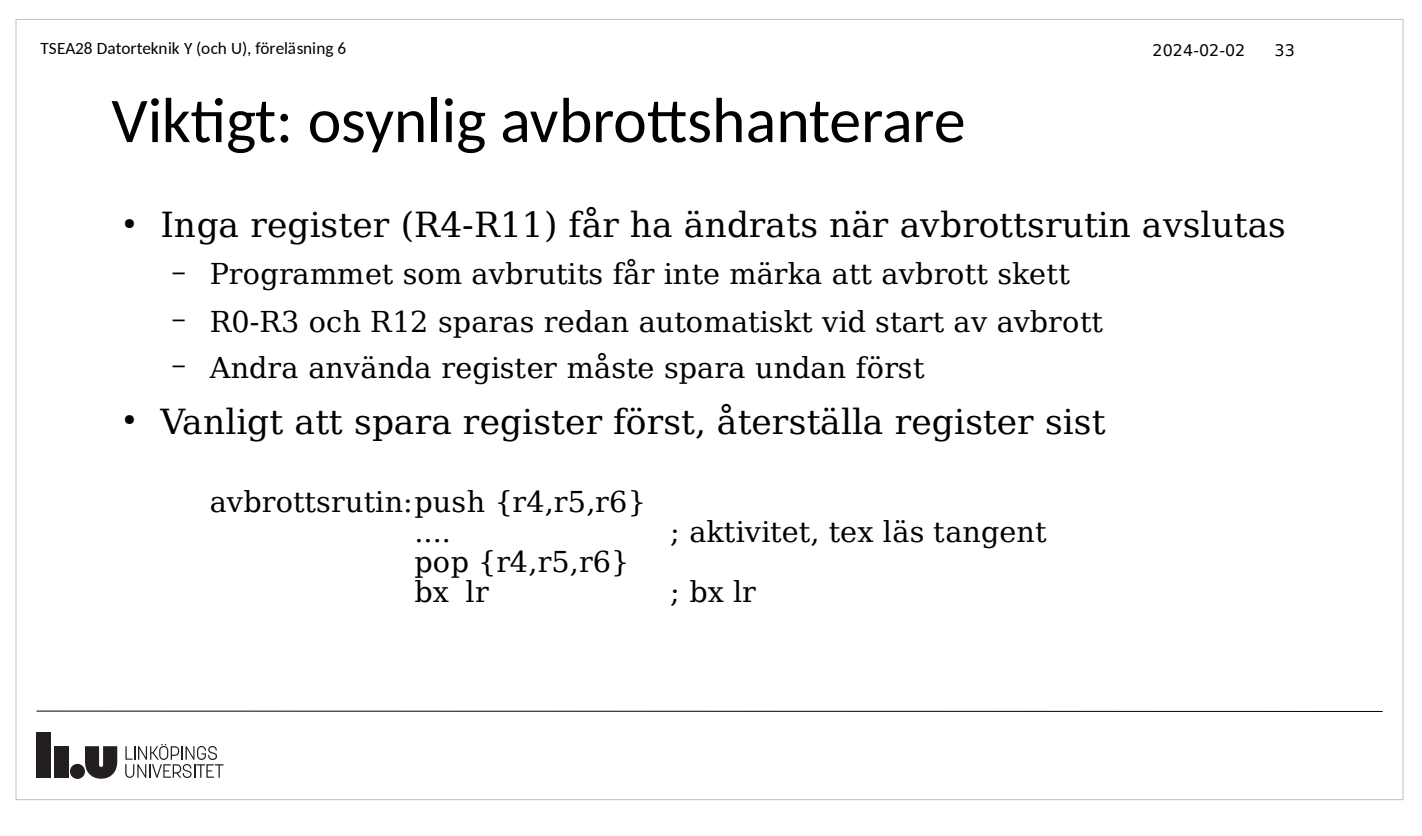

```
TSEA28 Datorteknik Y (och U), föreläsning 6 2024-02-02 34
```
**THE UNIVERSITET** 

# Spara energi med hjälp av avbrott

- I studenträknarexemplet kontrollerades sensorerna hela tiden (busy wait)
	- En loop som alltid läste nuvarande sensorläge, kollade värdet, och om inte aktivt provade igen
- Med avbrott kan processorn stanna
	- Ställ in hårdvaran så avbrott fås när knapp trycks
	- Inga instruktioner behöver avkodas innan sensorn skapar ett avbrott
	- Kan stoppa processorn (sleep mode)
		- Speciell instruktion/hårdvara behövs för att det ska fungera
		- WFI (wait for interrupt) (<- speciell instruktion i Darma)
	- Kan minska strömförbrukningen
		- Inga minnesaccesser, ingen instruktionsavkodning, inga registeruppdateringar

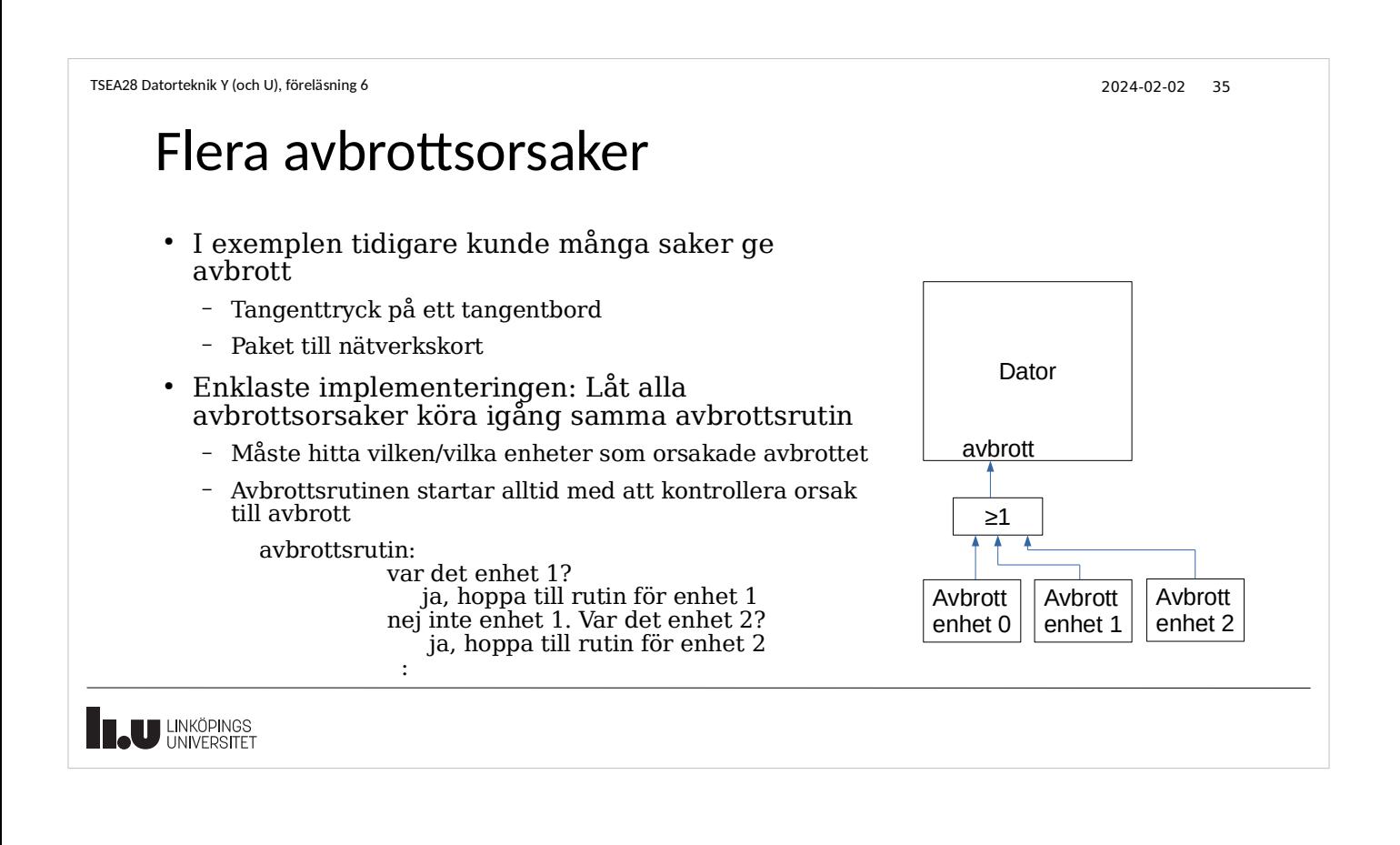

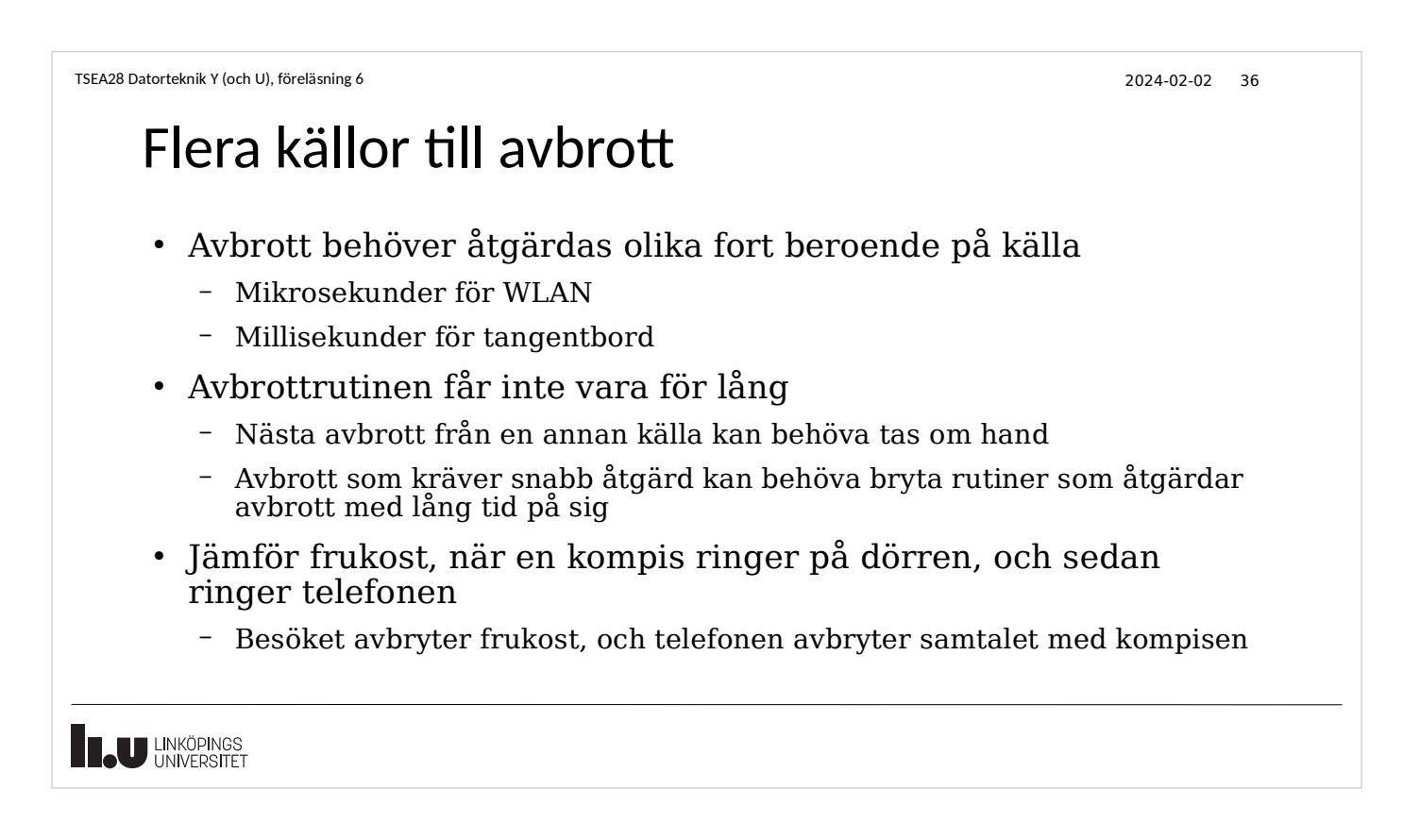

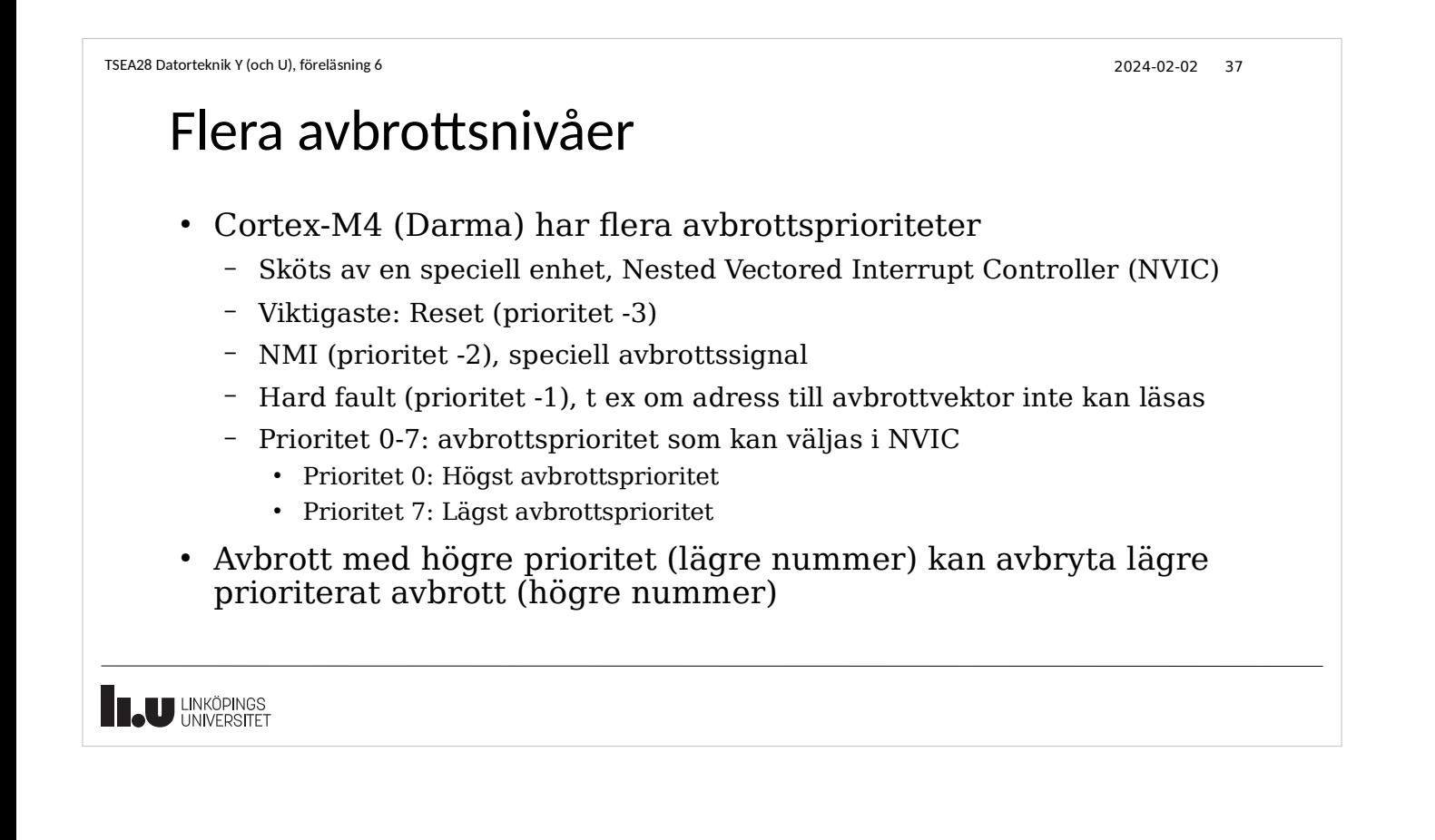

```
TSEA28 Datorteknik Y (och U), föreläsning 6 2024-02-02 38
```
# Avbrott kan avbryta pågående avbrott

- Vanlig användning av avbrott: kör kod med visst tidsintervall
	- Realtidsklocka i en dator
	- Skicka ut ljud på högtalare
- Ett avbrott med lägre priortet kan avbrytas
	- Det nya avbrott av högre prioritet kommer spara adress, flaggor etc på stacken på samma sätt som för avbrottet med låg prioritet
	- När högre priortetsavbrottet avslutas så återställs flaggor etc, och avbrottet med låg prioritet fortsätter

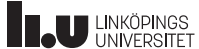

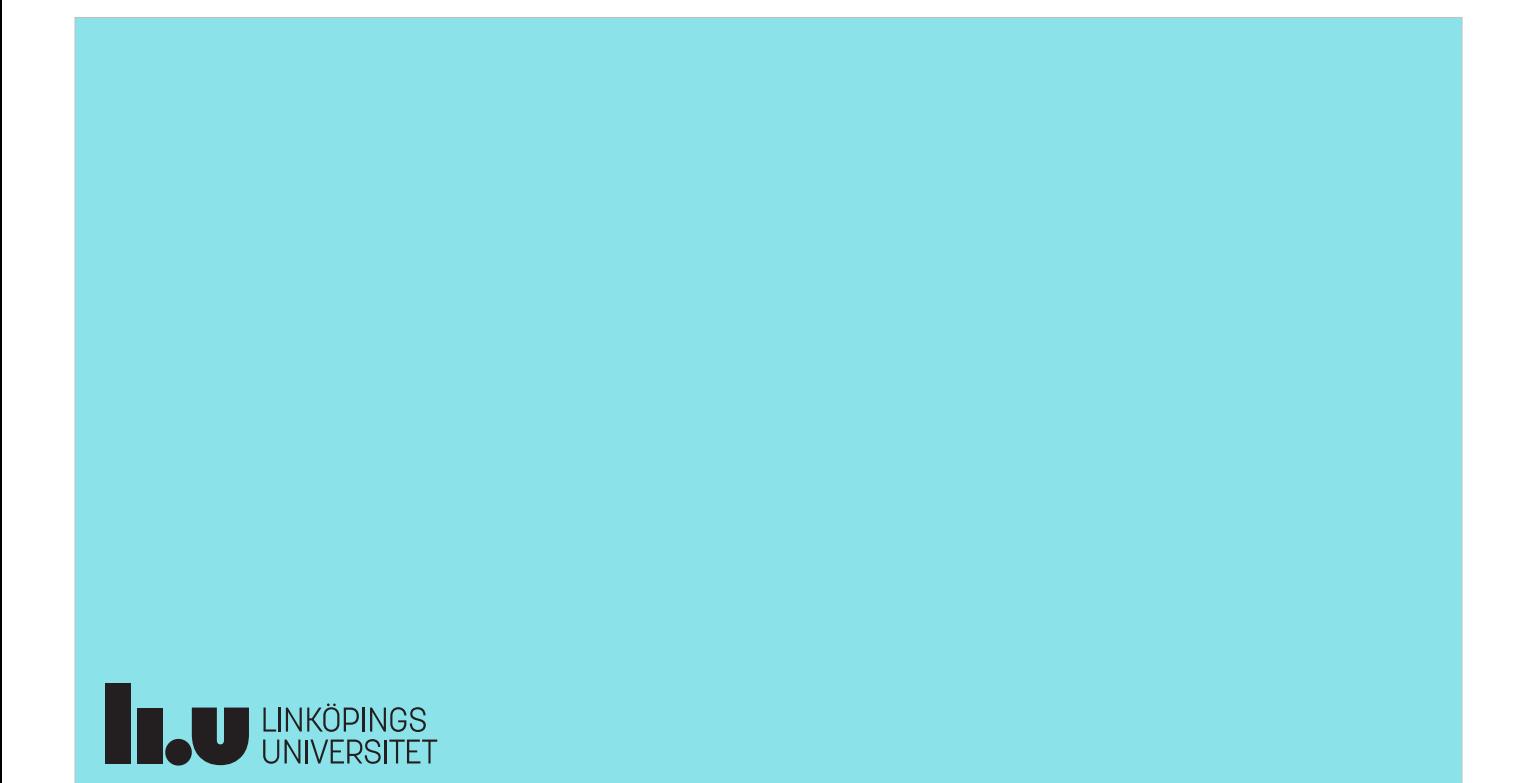